### CS11-747 Neural Networks for NLP Debugging Neural Networks for NLP

Graham Neubig

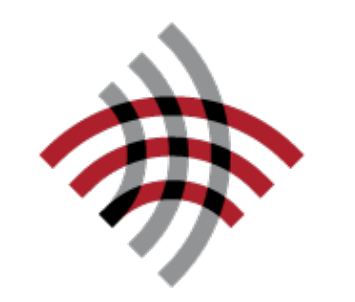

**Carnegie Mellon University** 

Language Technologies Institute

**Site** <https://phontron.com/class/nn4nlp2021/>

### In Neural Networks, Debugging is Paramount!

- Models are often **complicated and opaque**
- **Everything is a hyperparameter** (network size, model variations, batch size/strategy, optimizer/ learning rate)
- Non-convex, stochastic optimization has **no guarantee of decreasing/converging loss**

### Understanding Your Problem

## A Typical Situation

- You've implemented a nice model
- You've looked at the code, and it looks OK
- Your accuracy on the test set is bad
- **• What do I do?**

## Possible Causes

### **• Training time problems**

- Lack of model capacity
- Inability to train model properly
- Training time bug
- **• Decoding time bugs** 
	- Disconnect between test and decoding
	- Failure of search algorithm
- **• Overfitting**
- **• Mismatch between optimized function and eval**

### Don't debug all at once! Start top and work down.

### Debugging at Training Time

### Identifying Training Time Problems

- Look at the **loss function** calculated on the **training set**
	- Is the loss function going down?
	- Is it going down basically to zero if you run training long enough (e.g. 20-30 epochs)?
	- If not, does it go down to zero if you use very small datasets?

## Is My Model Too Weak?

Larger models tend to perform better, esp. when pre-trained (e.g. Raffel et al. 2020)

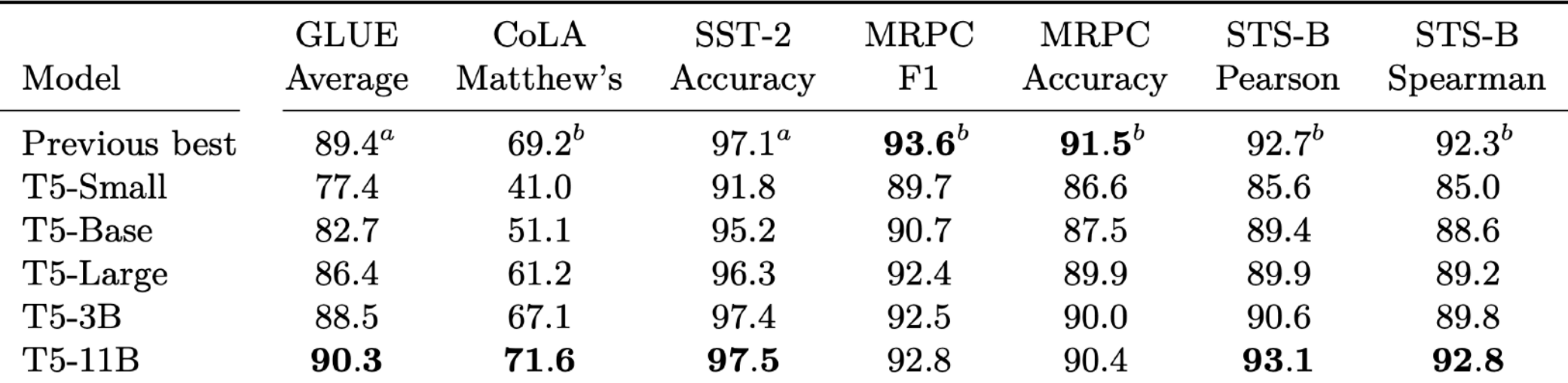

Larger models can learn with fewer steps (Kaplan et al. 2020, Li et al. 2020)

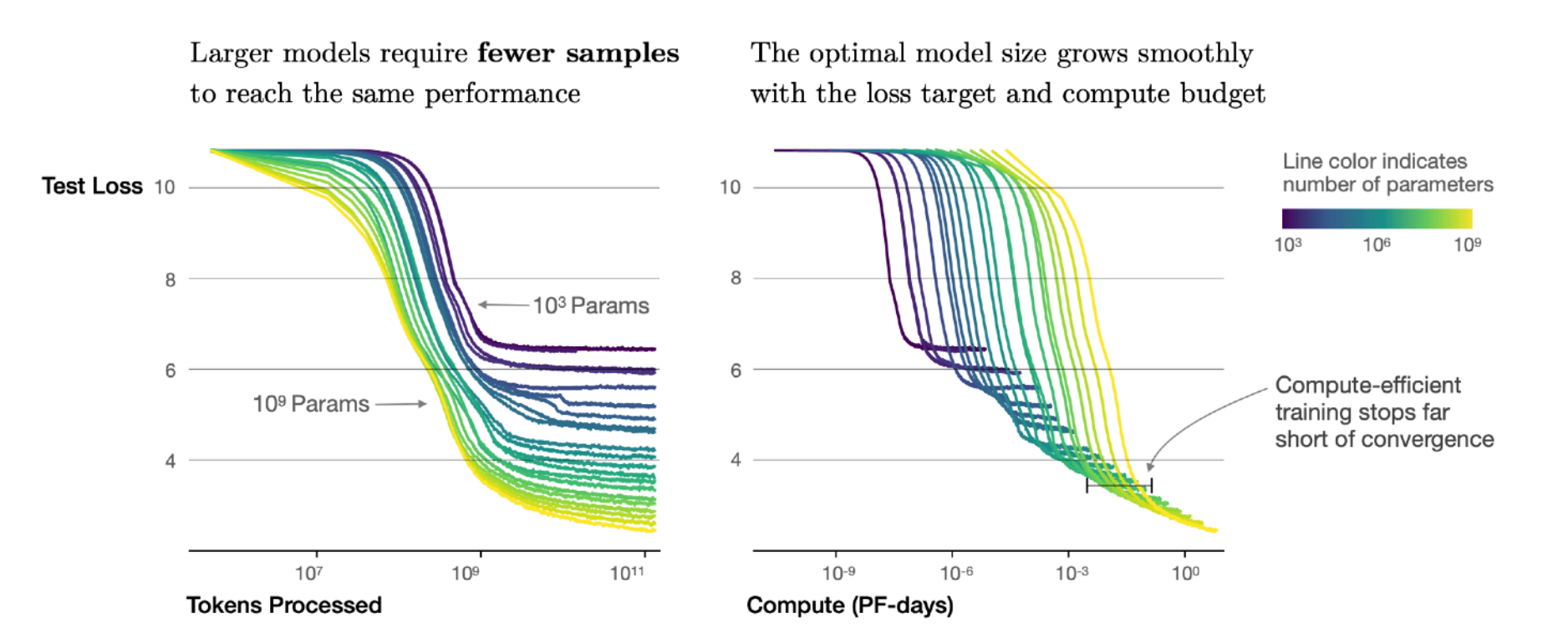

## Trouble w/ Optimization

- If increasing model size doesn't help, you may have an optimization problem
- **• Possible causes:** 
	- Bad optimizer
	- Bad learning rate
	- Bad initialization
	- Bad minibatching strategy

## Reminder: Optimizers

- **SGD:** take a step in the direction of the gradient
- **SGD with Momentum:** Remember gradients from past time steps to prevent sudden changes
- **Adagrad:** Adapt the learning rate to reduce learning rate for frequently updated parameters (as measured by the variance of the gradient)
- **Adam:** Like Adagrad, but keeps a running average of momentum and gradient variance
- **Many others:** RMSProp, Adadelta, etc. (See Ruder 2016 reference for more details)

## Learning Rate

- Learning rate is an important parameter
	- Too low: will not learn or learn vey slowly
	- Too high: will learn for a while, then fluctuate and diverge
- **Common strategy:** start from an initial learning rate then gradually decrease
- **Note:** need a different learning rate for each optimizer! (SGD default is 0.1, Adam 0.001)

## Initialization

- Neural nets are sensitive to initialization, which results in different sized gradients
- Standard initialization methods:
	- **Gaussian initialization:** initialize with a zero-mean Gaussian distribution
	- **Uniform range initialization:** simply initialize uniformly within a range
	- **Glorot initialization, He initialization:** initialize in a uniform manner, where the range is specified according to net size
- Latter is common/default, but read prior work carefully

### Be Careful of Multi-layer Models

- Extra layers can help, but can also hurt if you're not careful due to vanishing gradients
- Solutions:

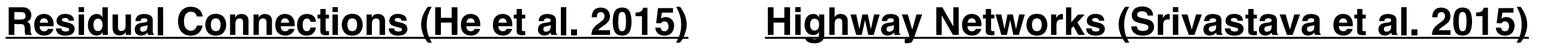

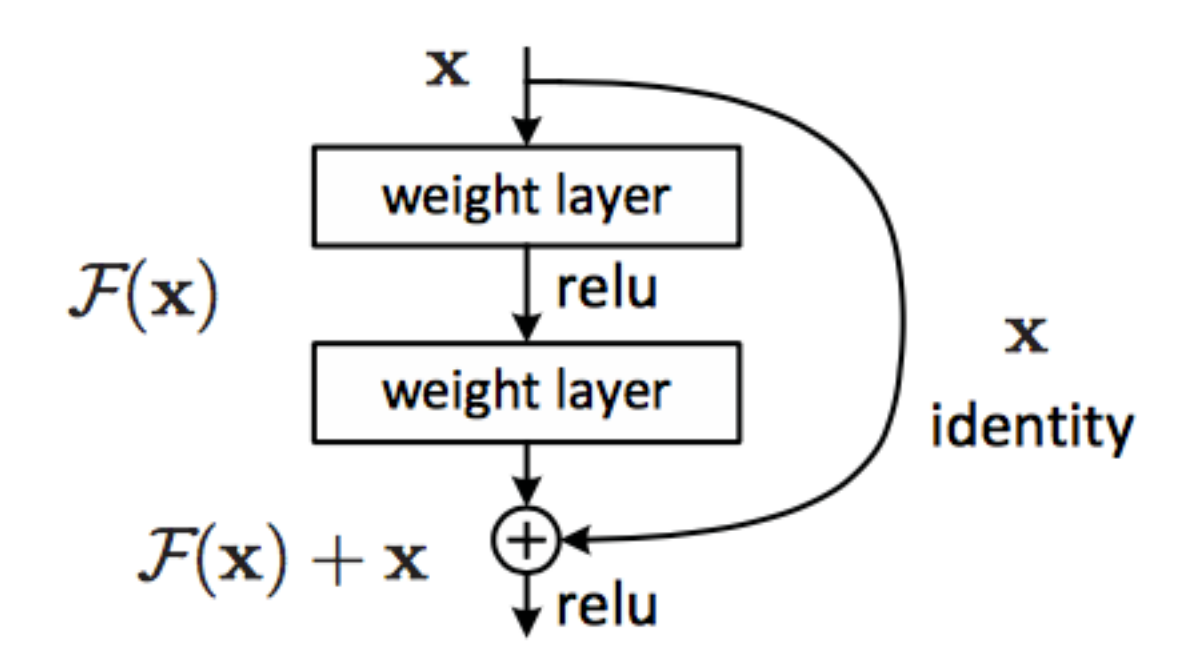

$$
\mathbf{y} = H(\mathbf{x}, \mathbf{W}_{\mathbf{H}}) \cdot T(\mathbf{x}, \mathbf{W}_{\mathbf{T}}) + \mathbf{x} \cdot (1 - T(\mathbf{x}, \mathbf{W}_{\mathbf{T}}))
$$

## Debugging at Test Time

### Training/Decoding **Disconnects**

- Usually your loss calculation and prediction will be implemented in different functions
- Especially true for structured prediction models (e.g. encoder-decoders)
	- See enc dec.py example from this class, which has calc loss() and generate() functions
- Like all software engineering: **duplicated code is a source of bugs**!
- Also, usually loss calculation is minibatched, generation not.

# Debugging Minibatching

- Debugging mini-batched loss calculation
	- Calculate loss with **large batch size** (e.g. 32)
	- Calculate loss for **each sentence individually and sum**
	- The values should be the same (modulo numerical precision)
- Create a unit test that tests this!

### Debugging Structured Generation

- Your decoding code should get the same score as loss calculation
- Test this:
	- Call **decoding function**, to generate an output, and keep track of its score
	- Call **loss function** on the generated output
	- The score of the two functions should be the same
- Create a unit test doing this!

## Beam Search

• Instead of picking one high-probability word, maintain several paths

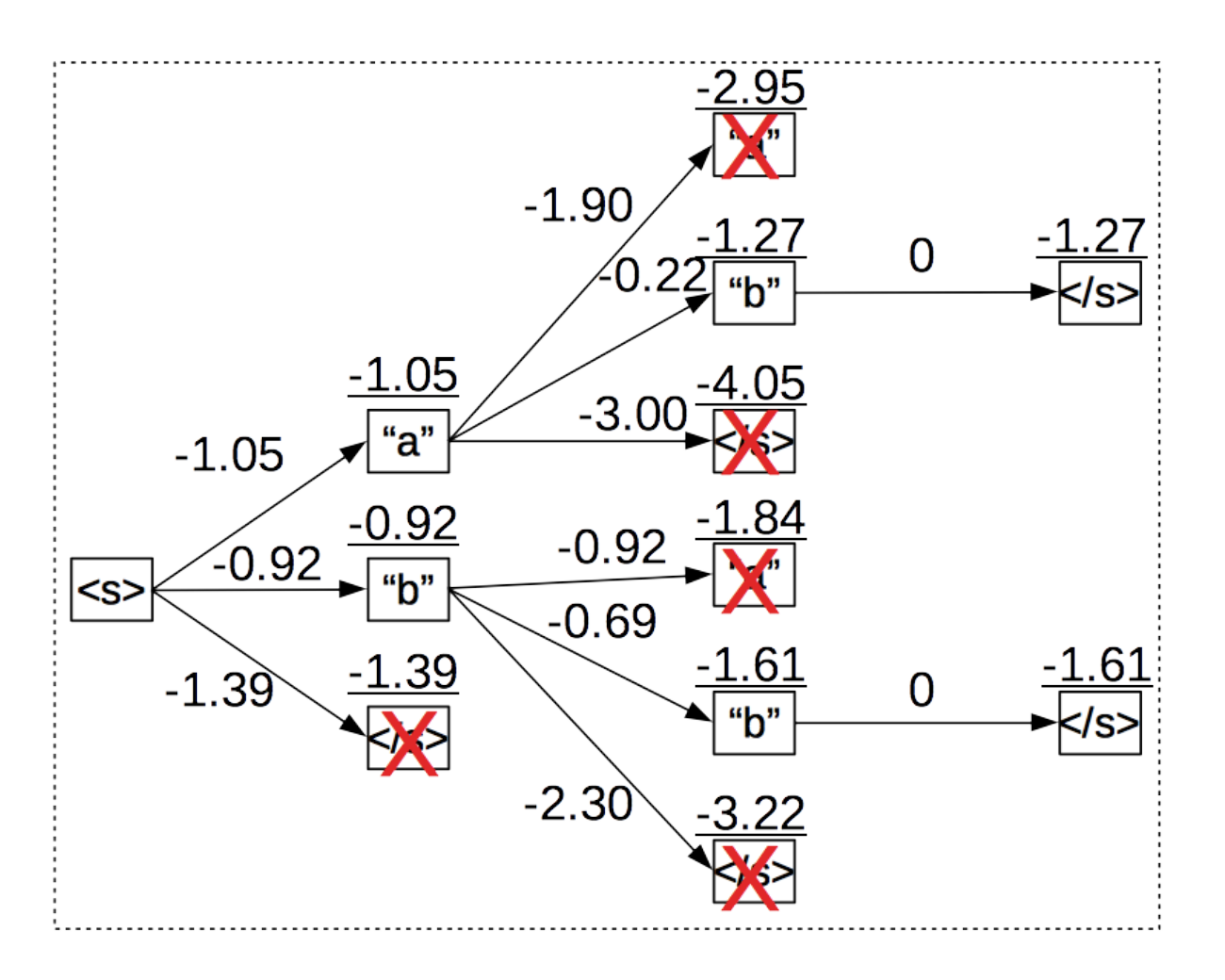

More in a later class

# Debugging Search

- As you make search better, the model score should get better (almost all the time)
- Run search with varying beam sizes and make sure you get a better overall model score with larger sizes
- Create a unit test testing this!

## Look At Your Data!

- Decoding problems can often be detected by looking at outputs and realizing something is wrong
- e.g. The first word of the sentence is dropped every time
	- > went to the store yesterday
	- > bought a dog
- e.g. our system was <unk>ing University of Nebraska at Kearney

Mismatch b/t Optimized Function and Evaluation Metric

### Loss Function, Evaluation Metric

- It is very common to optimize for maximum likelihood for training
- But even though likelihood is getting better, accuracy can get worse

## Example w/ Classification

• Loss and accuracy are de-correlated (see dev)

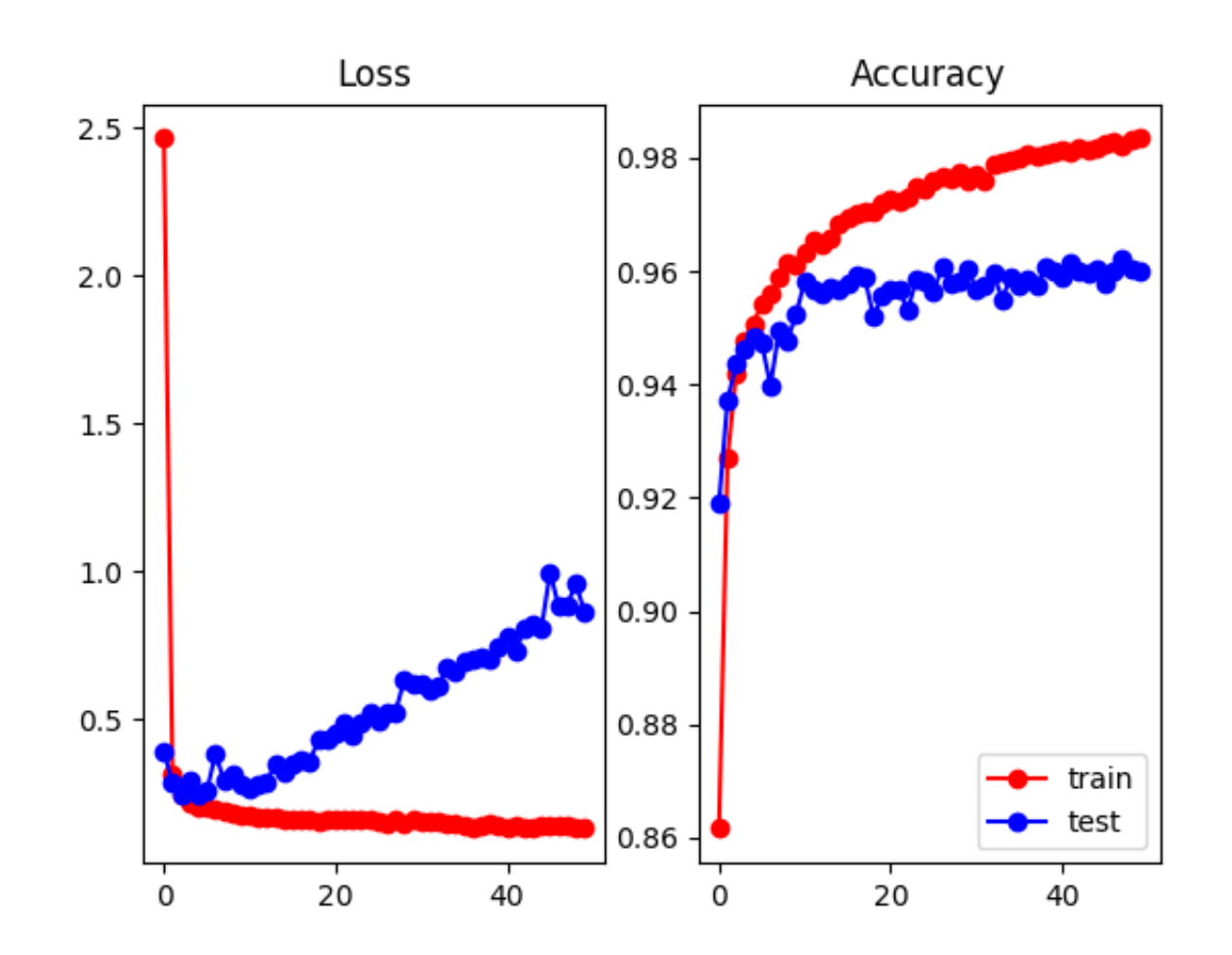

• Why? Model gets more confident about its mistakes.

### Managing Loss Function/ Eval Metric Differences

- Most principled way: use structured prediction techniques to be discussed in future classes
	- Structured max-margin training
	- Minimum risk training
	- Reinforcement learning
	- Reward augmented maximum likelihood

### A Simple Method: Early Stopping w/ Eval Metric

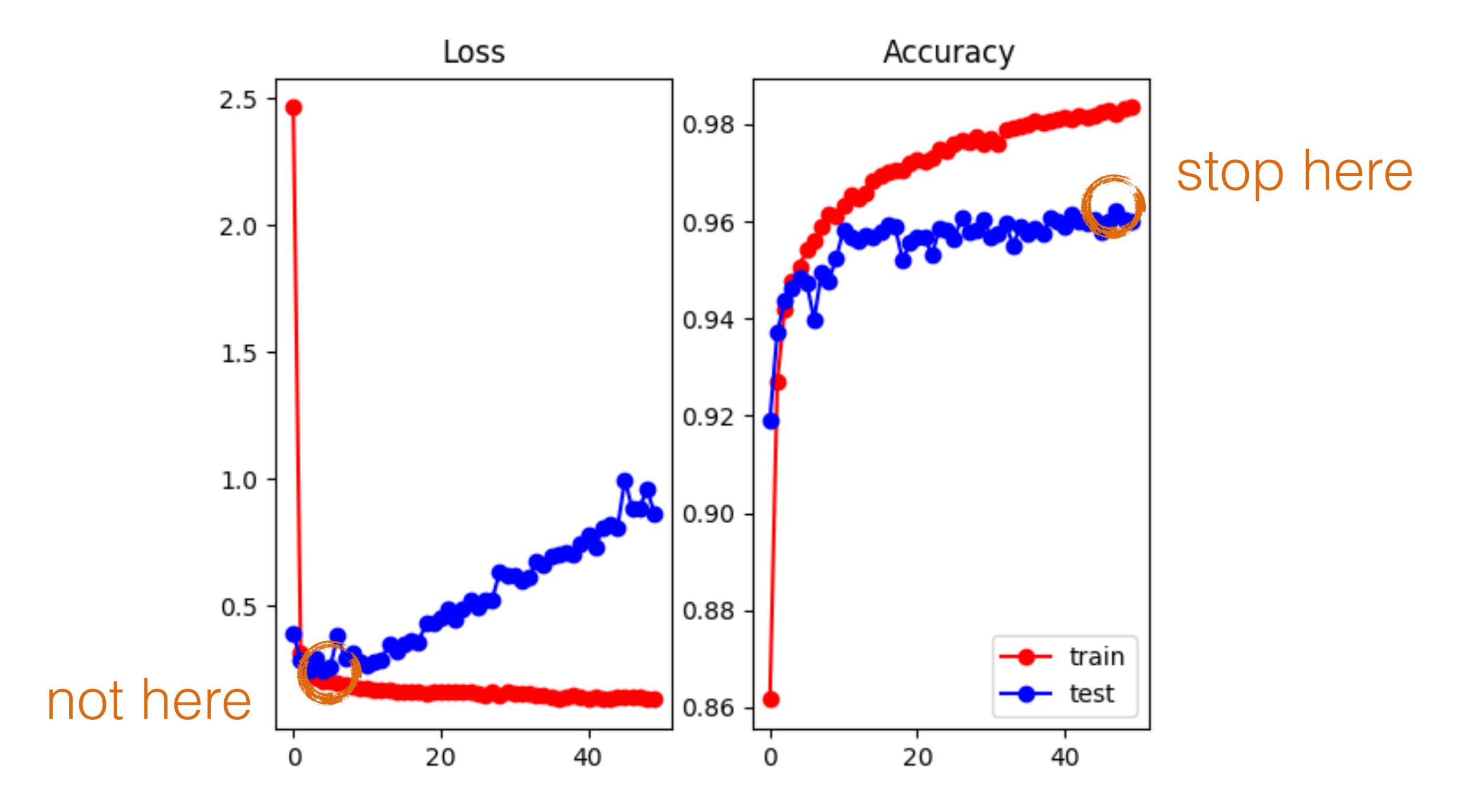

## Final Words

## Reproducing Previous Work

- Reproducing previous work is hard because everything is a hyper-parameter
- If code is released, find and reduce the differences one by one
- If code is not released, try your best
- Feel free to contact authors about details, they will usually respond!

Questions?